Управление образования администрации Валуйского городского округа Муниципальное учреждение дополнительного образования «Валуйская городская станция юных техников» Белгородской области

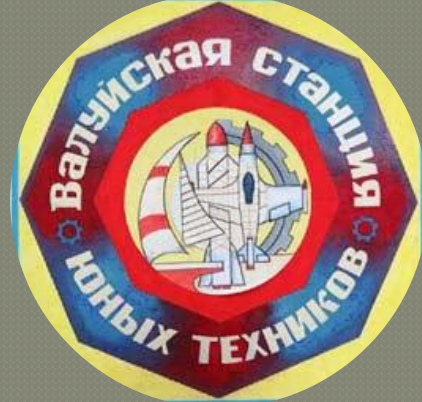

# **Мастер-класс «Основа работы с видеоаппаратурой и видеомонтажом»**

**Автор: педагог дополнительного образования МУ ДО ВГСЮТ Кунцев Виталий Игоревич** 

**Валуйки 2020**

## **Что такое кадр?**

Кадр — минимальный материальный кусок конструкции фильма. Кадр — психологический барьер, отделяющий зрителя от зрелища. Кадр — система, сохраняющая иллюзию трехмерности, но и имеющая возможность моментально ее уничтожить, сосредоточив внимание зрителя на плоской поверхности экрана, то есть на самом кадре.

Кадр — система, протяженная во времени, но состоящая из моментальных фотоснимков.

Кадр — система, изменяющая реально существующие отношения предметов между собой и их движение в жизни.

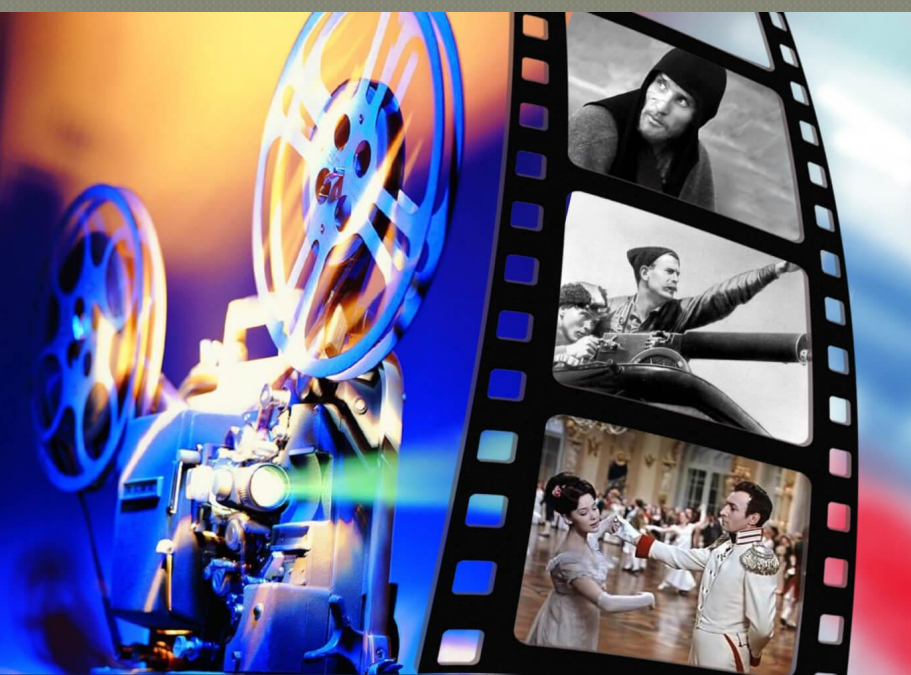

### **СТАНДАРТНЫЕ МАСШТАБЫ КАДРОВ**

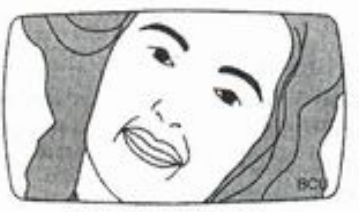

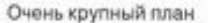

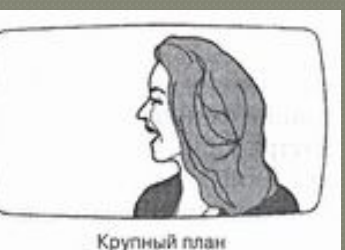

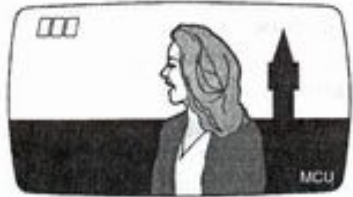

Погрудный план

Средний план

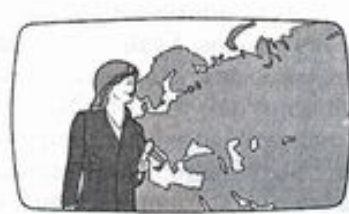

Поясной план

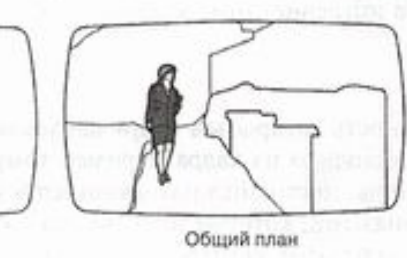

• **Очень крупный план (Деталь)** - Лицо заполняет весь экран. Лоб обрезан верхним краем экрана. Нижний край обрезает подбородок, но при этом стараются не затронуть рот (в интервью употребляется редко).

**• Крупный план** - Нижняя граница кадра проходит там, где должен быть узел галстука.

• **Погрудный план** - Нижняя граница проходит там, где должен быть верхний край нагрудного кармана пиджака.

• **Поясной план (1-й средний)** - Человек по пояс.

• **Средний план (2-й средний)** - Человек по колени.

• **Общий план** - В кадре фигура на фоне ландшафта или декораций.

*Размерные соотношения для разных планов у разных операторов и режиссеров могут отличаться!* 

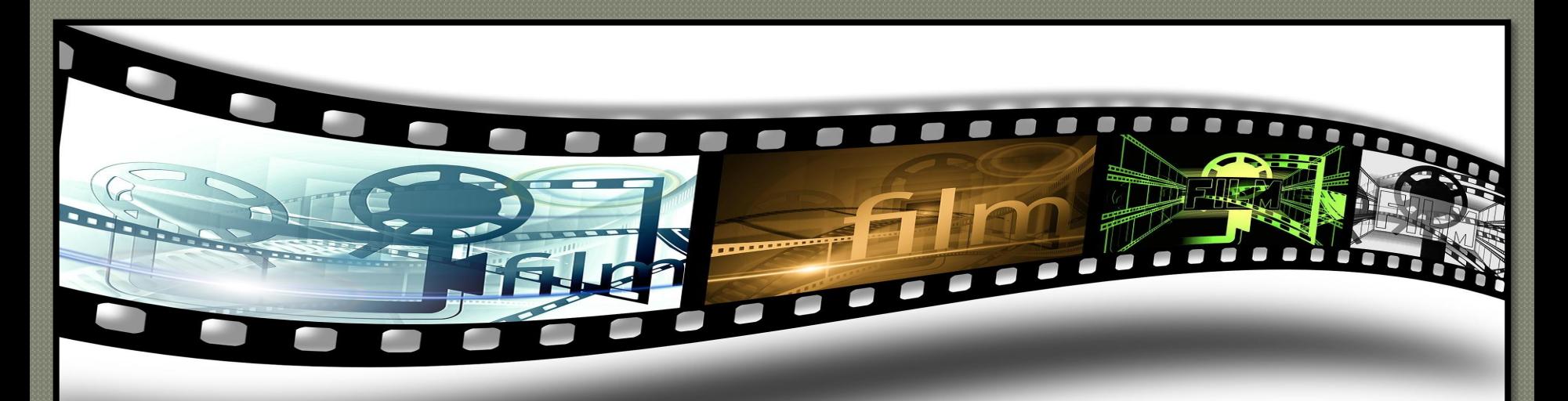

При построении кадра необходимо выбрать следующие основные параметры:

- **• Ракурс съемки**
- **Угол объектива**
- **Расстояние от камеры до объекта**
- **Высота установки камеры**
- **Кадрирование**
- **Объект в фокусе**
- **Глубину резкости**

#### **РАВНОВЕСИЕ В КОМПОЗИЦИИ**

В визуальном смысле, так же как и в физическом, равновесие - это такое расположение предметов или элементов композиции, при котором каждый предмет находится в устойчивом положении. Такие факторы, как форма, направление, месторасположение, в уравновешенной композиции взаимно обусловливают друг друга. В этом случае кажется, что ни одно изменение невозможно, а в целом данная композиция выглядит «нуждающейся» во всех составляющих ее частях.

Несбалансированная композиция выступает случайной, временной и, следовательно, необоснованной. Ее элементы стремятся к изменению своего места и формы, с тем чтобы занять положение, лучше удовлетворяющее общей структуре.

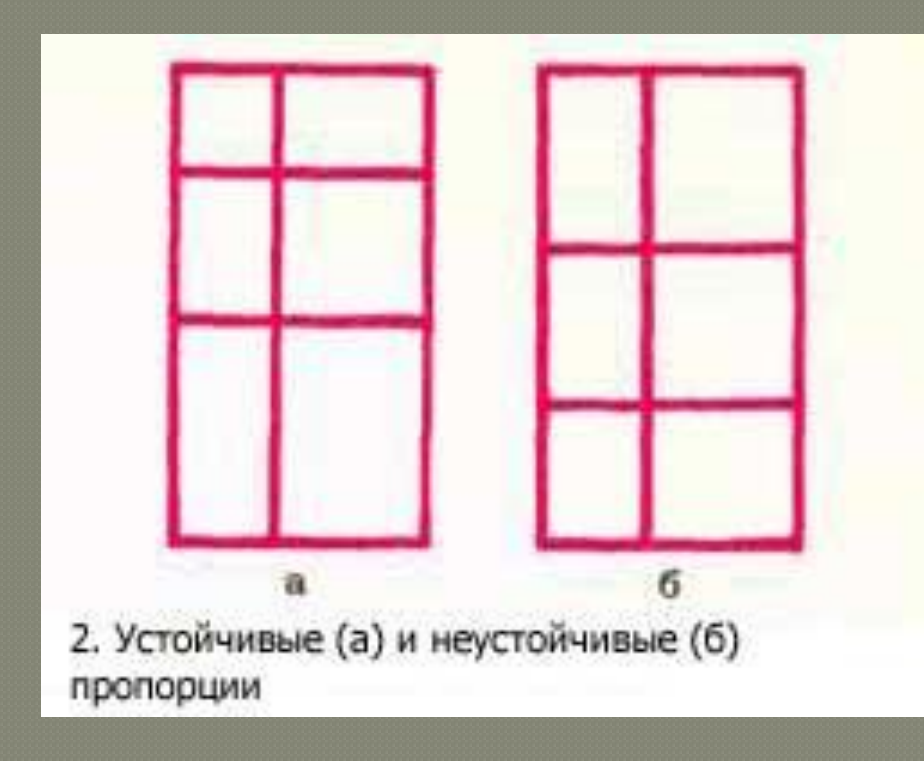

#### **ИЗОБРАЖЕНИЕ ПРОСТРАНСТВА**

На композицию кадра влияют расстояние от камеры до объекта и угол объектива. Меняя расстояние до объекта и угол объектива, можно получить нужные для композиции размерные соотношения.

Для увеличения размера фигуры на заднем плане по отношению к фигуре на переднем плане часто отодвигают камеру и трансфокатором возвращают кадр к прежнему виду.

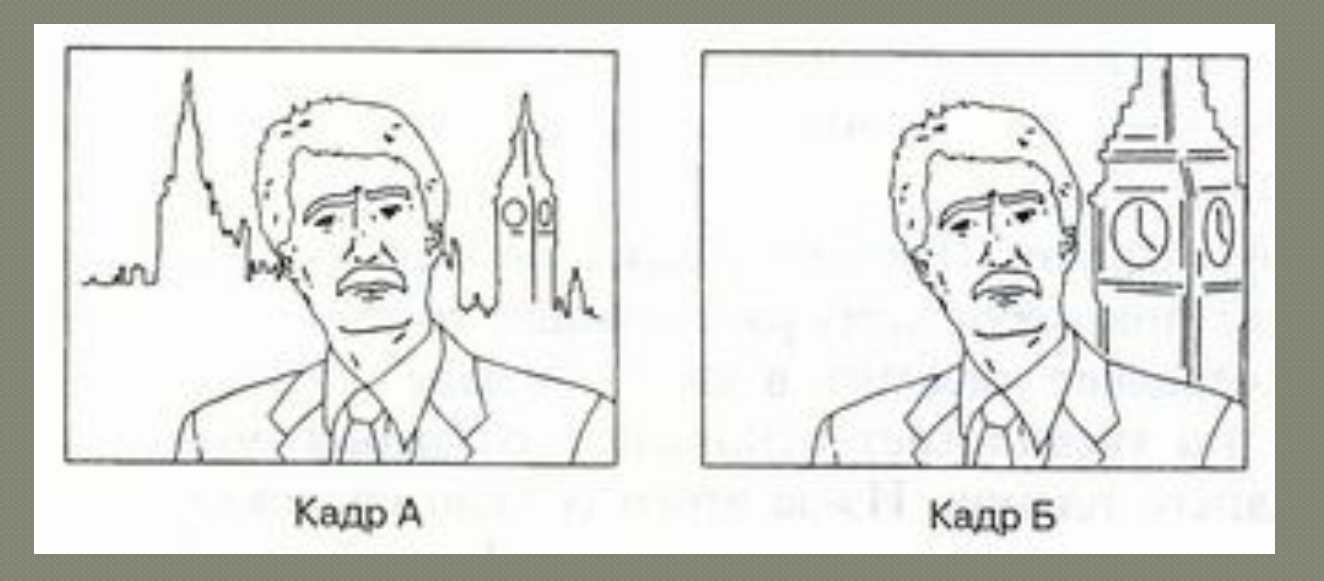

*При съемке кадра А камера находится рядом с ведущим. При съемке кадра Б, чтобы сделать задний план более внушительным, камера отодвигается и «наезжает», чтобы вернуть размер ведущего в кадре А.*

#### ПОЛУЧЕНИЕ ПЕРСПЕКТИВНЫХ ИЗОБРАЖЕНИЙ

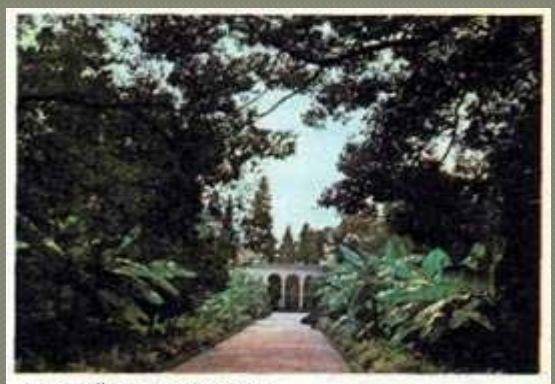

1. Линейная перспектива

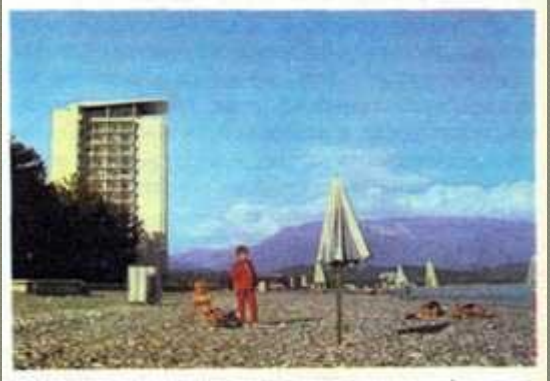

2. Воздушная дымка, создает иллюзию глубины пространства

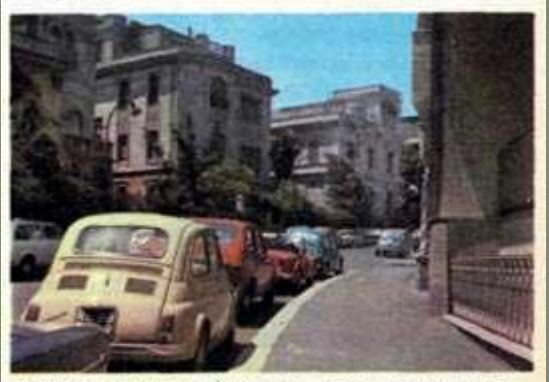

3. Впечатление глубины пространства возникает, когда один предмет заслоняет другой

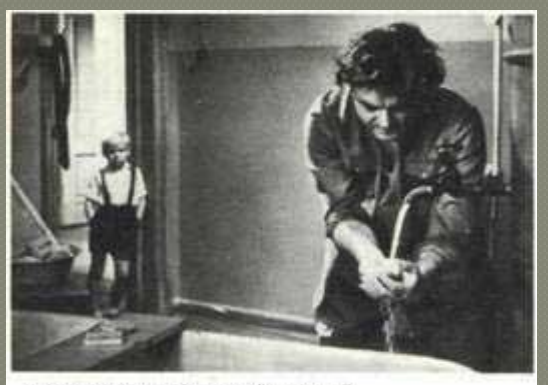

4. Кадр из кинофильма "Сережа"

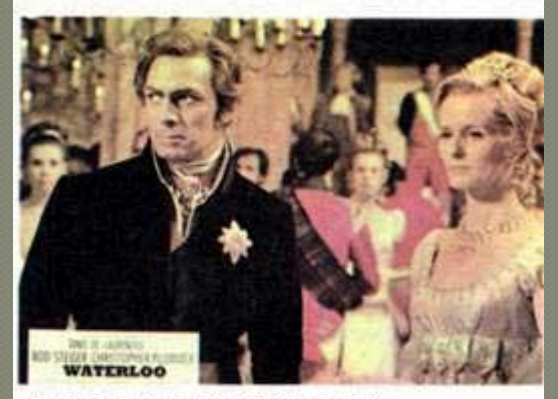

5. Кадр из кинофильма "Ватерлоо"

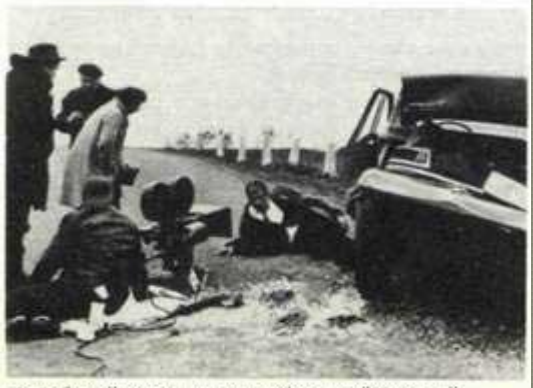

6. Рабочий момент съемки фильма "Мертвый сезон"

## <u>DITALE CAY CALLA</u>

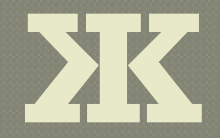

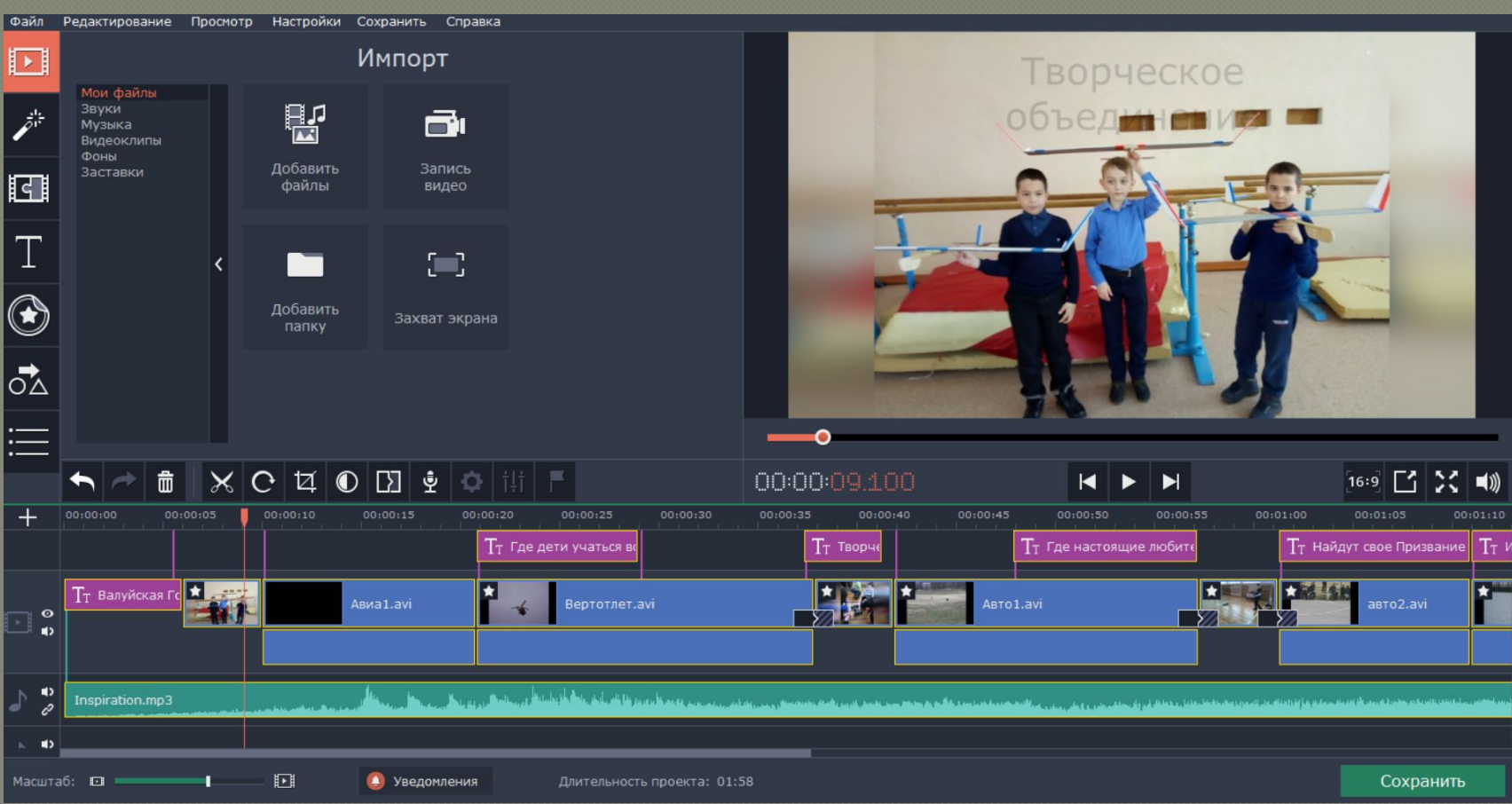

#### **ВИДЫ МОНТАЖА**

## **Линейный**

Подразумевает перезапись видеоматериала с двух (или не скольких) видеоисточников на видеоприемник (видеозаписьтающее устройство) с попутным вырезанием ненужных и «склейкой» нужных видеосцен и добавлением эффектов.

### **Нелинейный**

Осуществляется на базе специализированных компьютерных систем. При этом черновые видеоматериалы сначала заносятся «в компьютер», а затем производятся монтажные процедуры.

Достоинства - практически отсутствие потерь качеств при многократных «перемещениях» видеосюжетов, значительная экономия видео аппаратуры. Недостатки - работа не в реальном времени, большое время обработки видеоматериала, высокая трудоемкость, ограниченный объем заносимого в компьютер видеоматериала. **Гибридный**

Вид сочетает в себе достоинств а первых двух (нелинейная видеомонтажная система выступает в роли видеоисточника).

![](_page_8_Picture_7.jpeg)

# **Техники**

# **построения кадра**

![](_page_9_Picture_2.jpeg)

![](_page_10_Picture_0.jpeg)

Одной из ранних условностей Голливуда было требование такой композиции снимаемой сцены, чтобы все действие совершалось внутри кадра и развитие действия прослеживалось путем монтажа отдельных кадров.

Каждый съемочный эпизод был самодостаточным и был связан только с тем, что было видно в кадре, а все, что происходило снаружи, его не касалось. Это - техника закрытого кадра, и эпизод структурирован так, чтобы сосредоточить внимание только на той информации, которая находится в кадре. Если есть существенное указание на объект, находящийся вне кадра, то добавляется кадр, рассматривающий упомянутый объект. Эта условность еще соблюдается во многих типах программ.

Например, при показе кухонных рецептов демонстратор, показанный погрудным планом, может упомянуть какой-то ингредиент, который находится вне кадра. Тогда приходится или изменить масштаб, расширяя кадр так, чтобы в нем было видно ингредиент, или нужно булет снять калп с ингрелиентом, чтобы потом врезать его.

![](_page_10_Picture_4.jpeg)

## **«Открытый» кадр**

Условность «открытый кадр» допускает, чтобы действие входило и выходило из кадра.

Например, персонаж в коридоре квартиры, постоянно находящийся в кадре, беседует с другими персонажами, которые появляются в кадре и покидают его, входя в невидимые комнаты. Их движение вне кадра предполагаемо и для него нет нужды в отдельных кадрах-врезках.

Техника «открытого кадра» не маскирует тот факт, что кадр - это всего лишь вид на часть гораздо большего окружения. В этой технике предполагается, что зрителям не обязательно видеть реальность вокруг кадра для того, чтобы убедиться в ее существовании.

![](_page_11_Picture_4.jpeg)

### ЕДИНСТВО СЪЕМКИ И МОНТАЖА

![](_page_12_Figure_1.jpeg)

![](_page_12_Figure_2.jpeg)

![](_page_12_Figure_3.jpeg)

![](_page_12_Picture_4.jpeg)

![](_page_12_Picture_5.jpeg)

![](_page_12_Picture_6.jpeg)

![](_page_12_Figure_7.jpeg)

#### **Программы для видеомонтажа**

**Adobe Premiere** (Adobe Systems, Inc) - наиболее распространенный редактор видео. Исторически Premiere входил в состав подавляющего большинства плат для видеомонтажа на компьютере, чем частично и объясняется его широкая популярность. Одно из основных достоинств программы – наличие на рынке множества подключаемых модулей (plug-in) к нему, многократно расширяющих его возможности. Из недостатков следует отметить некоторую усложненность интерфейса программы.

**Ulead MediaStudio** (Ulead Systems, Inc) **-** версия 6.0 этой программы была первой среди редакторов этого класса, работающей с дешевыми контроллерами IEEE-1394 напрямую, поэтому MediaStudio Pro 6.0 быстро набрала популярность среди владельцев цифровых видеокамер. Среди достоинств программы – простой и понятный интерфейс, быстрота и устойчивость работы. Из недостатков - меньше подключаемых модулей, хотя и имеющихся вполне достаточно для решения любых творческих задач любителя.

**Vegas Video** (Sony Pictures Digital) – редактор, набравший заметную популярность в последние годы. Имеет весьма своеобразный, но удобный интерфейс. Разработчик программы, компания Sound Foundry, широко известна своим звуковым редактором Sound Forge и в Vegas Video встроены богатейшие возможности для работы со звуком, которых нет и во многих профессиональных программах видеомонтажа. Из недостатков – полное отсутствие подключаемых модулей (plug-in) сторонних производителей, медленный просчет по сравнению с другими видеоредакторами.

![](_page_13_Picture_4.jpeg)

![](_page_13_Picture_5.jpeg)

![](_page_13_Picture_6.jpeg)

#### **Вспомогательные программы для работы с видео**

**ScenalyzerLive** - программа может захватывать видео с камеры, разбивая запись на сцены, обнаруживая по таймкоду остановки камеры при съемке. Программа особенно удобна для сброса результатов монтажа обратно на камеру, так как делает это более правильно по сравнению с упомянутыми выше видеоредакторами на компьютерах с не очень быстрыми жесткими дисками. Бесценна способность программы записывать на ленту файлы с их именами - это позволяет легко восстановить проект. Умеет соединять несколько MPEG файлов в один и наоборот, мультиплексировать и демультиплексировать MPEG файлы.

**Canopus ProCoder** - один из лучших, если не лучший кодировщик в MPEG-2 и особенно удобен для конвертации DV видео в стандартный для DVD MPEG-2 формат. Созданные им MPEG-2 файлы имеют очень высокое качество изображения и, кроме этого, обладают отличной совместимостью с DVD стандартом.

**Ulead DVD Movie Factory** - программа, позволяющая в простому пользователю создавать VideoCD, SVCD, miniDVD и DVD диски, не задумываясь о параметрах формируемых MPEG файлов и о служебных файлах, которые необходимо сделать. В тех форматах, которые это разрешают, можно создавать меню, пояснения и т.п. Программа сама и записывает результат на диск, что не требует какой-либо внешней программы для работы с CD/DVD рекордерами. Кодек от MainConcept, на котором она сделана, не очень высоко котируется на рынке, но результаты работы программы, как не странно, вполне терпимыми при кодировании в MPEG-2.

**Adobe Photoshop** или **Ulead Photoimpact** - два популярных редактора для обработки изображений. За Photoshop - массовость распространения, большое количество литературы. Против - сложность использования для новичка, усиливающаяся от версии к версии. За Photoimpact - удивительная простота и наглядность использования, не требующая освоения документации, а также огромная библиотека рамок, текстур, шаблонов и т.п. Против - отсутствие возможности удаления одного поля в видеоизображении (de-interlace) и меньшая распространенность.

ProCoder canopus